# **PDS 97.012 de Produktdatenblatt EY-CM721**

SAUTHR ür Lebensräume mit Zukunft

# **modu721: Kommunikationsmodul mit EIA-232– und EIA-485–Schnittstelle**

# **Ihr Vorteil für mehr Energieeffizienz**

SAUTER EY-modulo 5 Technologie: modular, schnell und universell.

# **Einsatzgebiete**

Einbindung auf Automationsebene von Fremdsystemen, Drittherstellerprodukten basierend auf Feldbus-Protokollen für EIA-232 oder EIA-485 wie z.B. Modbus/RTU, M-Bus und weitere Integration von Fremdprodukten mit der Automationsstation modu525 für integrierte Steuerung und optimierte Regelung und der Möglichkeit zur BACnet/IP-Kommunikation zur Managementebene.

# **Eigenschaften**

- Kommunikationsmodul (COM-Modul) mit EIA-232– und EIA-485–Schnittstelle
- Steckbares Element zur Erweiterung der Automationsstation modu525
- Modulare Bauweise (Sockel/Elektronik/LED-Signalisierung)
- Anbindung an Fremdsysteme (SPS, Kältemaschine, Zähler…)
- Anbindung für Punkt-zu-Punkt-Protokolle mit EIA-232-Schnittstelle
- Anbindung für Feldbus-Protokolle basierend auf EIA-485
- Direkte Beschriftung frontseitig
- Teil der SAUTER EY-modulo Systemfamilie

## **Technische Beschreibung**

- Versorgungsspannung von Automationsstation modu525
- bis zu 2 COM-Module pro Automationsstation modu525
- bis zu 512 Datenpunkte des Fremdsystems
- 0,3 bis 57,6 kBit/s
- 2-wire EIA-485 (half-duplex)
- Galvanische Trennung bis max. 300 V
- 6 Schraubklemmen (2x Common, 2x D+, 2x D-)
- Jumper für EIA-485 Bus-Spannung, Bus-Terminierung und Verbindung galvanischer Trennung
- D-Sub–Stecker (9-polig, male, DTE) für EIA-232
- Unterstützte Protokolle: Modbus/RTU (Master) F010; M-Bus (Master) F020; weitere auf Anfrage

## **Produkte**

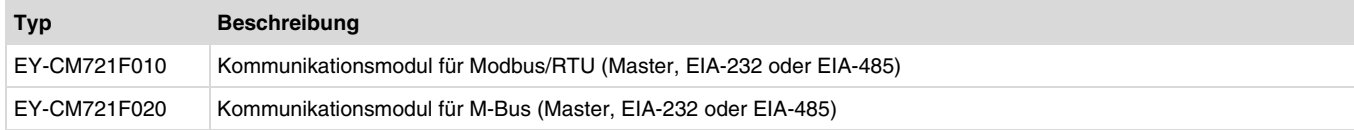

## **Technische Daten**

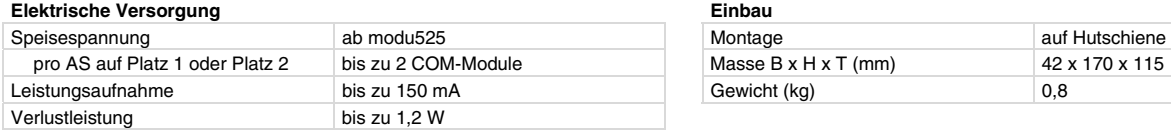

#### **Schnittstellen, Kommunikation**

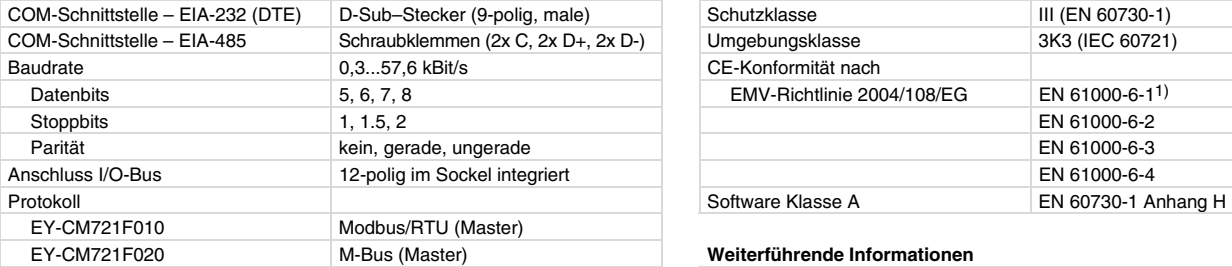

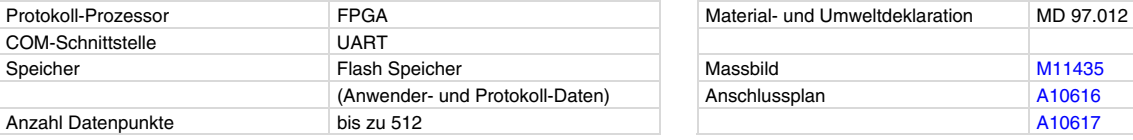

## **Zulässige Umgebungsbedingungen**

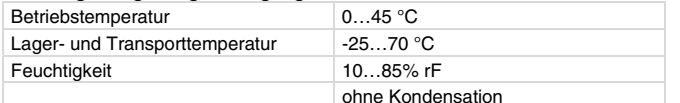

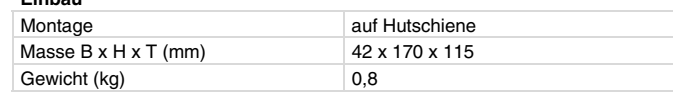

### **Normen, Richtlinien**

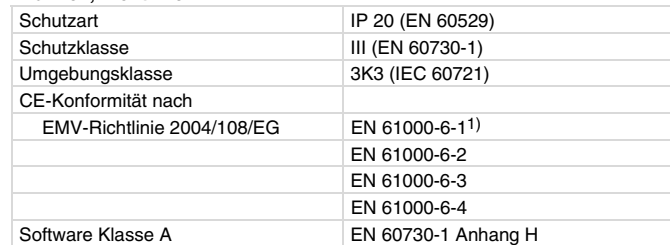

#### EY-CM721F020 M-Bus (Master) **Weiterführende Informationen**

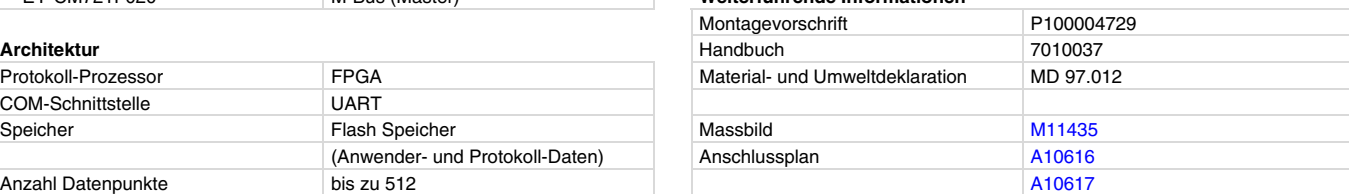

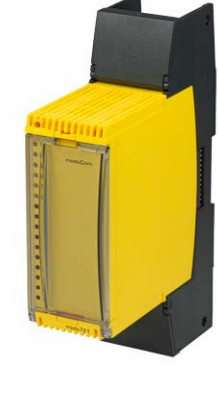

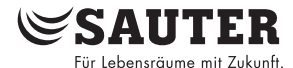

# **Zubehör**

# **Typ Beschreibung**

0386301001 Verbindungskabel COM DB9(f)-DB9(f) 3 m (Null-Modem)

# **Projektierungshinweise**

# **Allgemeines für moduCom**

Die Konfiguration der Kommunikationsmodule (kurz: COM-Module), der Protokoll-System-Parameter und benutzerspezifischen Datenpunkt-Parameter erfolgt mit den Software-Tools von SAUTER CASE Suite. Angaben für die genaue Konfiguration und Funktionsweise sind mit CASE Suite (Online-Hilfe) und dem Handbuch moduCom (7010037) beschrieben.

Allgemein wird das Lesen oder das Schreiben von Datenpunkten von Feldbus-Geräten unterstützt. Dabei werden die aktuellen Werte ("Present Value") von BACnet in die Datenpunkt-Werte des Fremdsystems geschrieben oder von den Datenpunkt-Werten des Fremdsystems gelesen. Es gelten folgende Funktionen aus der Sicht der Automationsstation (BACnet–Objekt) für das "Mapping":

# **BACnet-Fremdsysteme – Mapping**

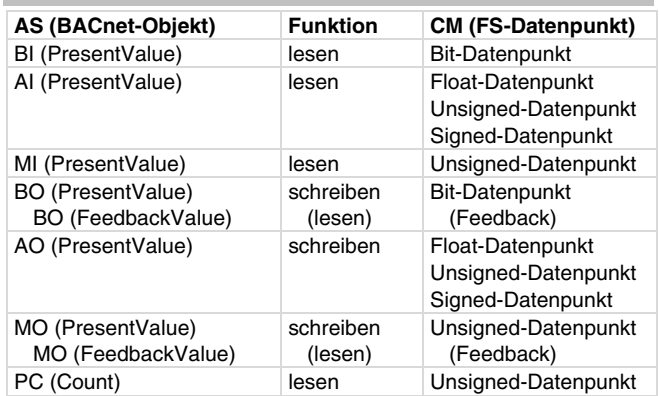

Fehlerhaftes Lesen oder Schreiben kann mit dem BACnet Property "Reliability" unterstützt werden. Beim Konvertieren von Unsigned/Signed-Werten in oder von Analog Objekten kann der Wert unter Umständen an Genauigkeit und Auflösung verlieren.

Mithörfunktion für Inbetriebnahme, Überwachung, Analyse etc. Für das Mitprotokollieren von Daten steht eine TELNET-Schnittstelle (über speziellen TELNET/TCP-Port) der Automationsstation zur Verfügung. Im lesbaren Text-Format können somit die Mithördaten aufgezeichnet werden (TELNET-Client etc.).

Detaillierte Angaben zu den Protokollen und Funktionen können der Funktionsbausteine-Beschreibung und dem Handbuch moduCom (7010037) entnommen werden.

# **EY-CM721F010: modu721-Modbus/RTU (Master) (EIA-232 oder EIA-485–Schnittstelle)**

Für die Modbus/RTU (Master) Protokoll Implementation werden folgende Modbus "Function Codes" (fc) unterstützt:

# (R/W: Read/Write = L/S: Lesen/Schreiben)

- 
- 
- 
- 
- fc 5: Write Single Coil  $(R/W)$
- 
- 
- 

Weitere unterstütze Funktionen:

- nur als Master
- Bereich der Slave-Adressen 1…247
- max. 512 Objekte/Datenpunkte
- Multi-Telegramm adressierbar
- Telegramm-Übermittlung nur als RTU Frame (Remote Terminal Unit - Frame)

Einschränkungen – folgende Funktionen werden nicht unterstützt:

Andere Function Codes als erwähnt oder die Telegramm-Übermittlung mit Modbus/ASCII werden nicht unterstützt. Exception Codes werden ebenfalls nicht ausgewertet.

Folgende Datentypen können für die Master-Funktionalität verwendet werden:

1-Bit Coil, 1-Bit Discrete-Input, 16-Bit Holding Register, 16-Bit Input Register, "32-Bit Formate" mit 2x16-Bit Registern ("Doppel-Register"), 1-Bit eines 16-Bit Registers. Die Daten aus dem Modbus-Datenmodell können gelesen und beschrieben werden. Die Protokoll-Implementation des Modbus-Master kann die Daten in diversen Datenformaten interpretieren und mit den BACnet– Datenobjekten verbinden.

Folgende Datentypen sind auf Seite Modbus-Master unterstützt:

- 1-Bit Boolean
- (8-Bit Signed / Unsigned Integer)
- $(8 16 32 \text{Bitfields})$
- 16-Bit Signed / Unsigned Integer
- 32-Bit Signed / Unsigned Integer
- 32-Bit IEEE-Float

# Spezielle Modbus-Master Funktionalität

Mit Datenpunktparameter "Byte-Ordnung" können die 32-Bit Datenformate in umgekehrter 16-Bit Register-Reihenfolge interpretiert werden. Dieser Parameter kann pro Datenpunkt einzeln definiert werden.

Jedes einzelne Bit eines 16-Bit Registers kann auch einem binären Datenobjekt (BACnet BI, BO) zugewiesen werden (Datenpunktparameter: "BitNr bei BitField"). Hinweis: bei Verwendung von mehreren BO auf ein Register wirkt nur das zuletzt geschriebene Bit auf das gesamte Register.

Mit dem Datenpunktparameter "Function Code" können die Single Write von Coils forciert mit fc15 und die Single Write von Registern mit fc16 ausgeführt werden.

JBUS-Adressierung (also von 0 bis 65535) wird für alle Datenmodell-Bereiche (x, 1x, 3x, 4x) unterstützt, so dass Modbus-Adressen mit einem Offset von -1 verwendet werden.

# **EY-CM721F020: modu721-MBus (Master) (EIA-232 oder EIA-485 Schnittstelle)**

Für die M-Bus–Protokoll–Implementation werden folgende M-Bus– Funktionen unterstützt (nach Standard EN 1434 bzw. EN 13757 (teilweise)):

- nur als Master
- Bereich der Primär-Adressen 1…250
- max. Anzahl M-Bus–Zähler ist durch den Pegelwandler definiert
- max. 512 Objekte/Datenpunkte
- Datenpunkt-Reihenfolge wird durch die Herstellerbeschreibung definiert ("M-Bus Records")
- Antworten mit fixer und variabler Datenstruktur ("Response with fix data structure and response with variable data structure")
- nur Übertragungsformat Low Byte/High Byte (CI-Feld = 0x72) Abfrage von Werten aus mehreren Speicherseiten
- (Multitelegramm-Zähler mit "M-Bus Pages")
- Initialisierungstelegramm SND\_NKE

fc 1: Read Coils (R/W) 1-Bit-Werte (L/S) lesen fc 2: Read Discrete Inputs (R) 1-Bit-Werte (L) lesen fc 3: Read Holding Registers (R/W) 16-Bit-Werte (L/S) lesen fc 4: Read Input Registers (R) 16-Bit-Werte (L) lesen<br>fc 5: Write Single Coil (R/W) 1-Bit-Wert schreiben fc 6: Write Single Register (R/W) 16-Bit-Wert schreiben fc 15: Write Multiple Coils (R/W) 1-Bit-Werte schreiben fc 16: Write Multiple Registers (R/W) 16-Bit-Werte schreiben

# **EY-CM721**

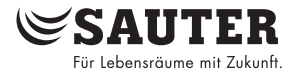

- nur REQ\_UD2
- Dekodierung der Datenfelder des DIF- und VIF-Frame Teils (Data/Value Information Field)
- Zeit- bzw. befehlsgesteuerte Auslesung von Zählern (Batterieschonung)
- Automatische Erkennung von M-Bus–Einheiten und Adaptierung auf SI-Einheiten

Einschränkungen - folgende Funktionen werden nicht unterstützt:

- Sekundär-Adressierung und Netzwerkunterstützung
- Broadcast-Telegramme
- Herstellerspezifische Frame Teile (DIF 0x0F)
- Frame Teile wie Medium, DIFE (Data Inform. Field Extension)
- Frame Teile VIFE (Value Information Field (Extension))

# **Allgemein für modu721**

# **COM-Modul mit folgenden 6 bzw. 7 LED Funktionen:**

Folgende Datentypen werden für die Master-Funktionalität verwendet:

- 8-, 16-, 24-, 32-, 48-, 64-Bit Integer
- 32-Bit IEEE Float (Real)
- 2-, 4-, 6-, 8-, 12-Stellen BCD

Zählwerte können in das 32-Bit IEEE Real-Float Format für den Present Value des BACnet-Objekts umgewandelt werden. Werte grösser als 16'777'215 überschreiten die Auflösung von 1 und können unter Umständen nicht mehr richtig angezeigt werden. Die Verwendung des PulseConverter-Objekts mit dem Property Count als Unsigned-32 Wert erhöht den max. Zählwert (4'294'967'296).

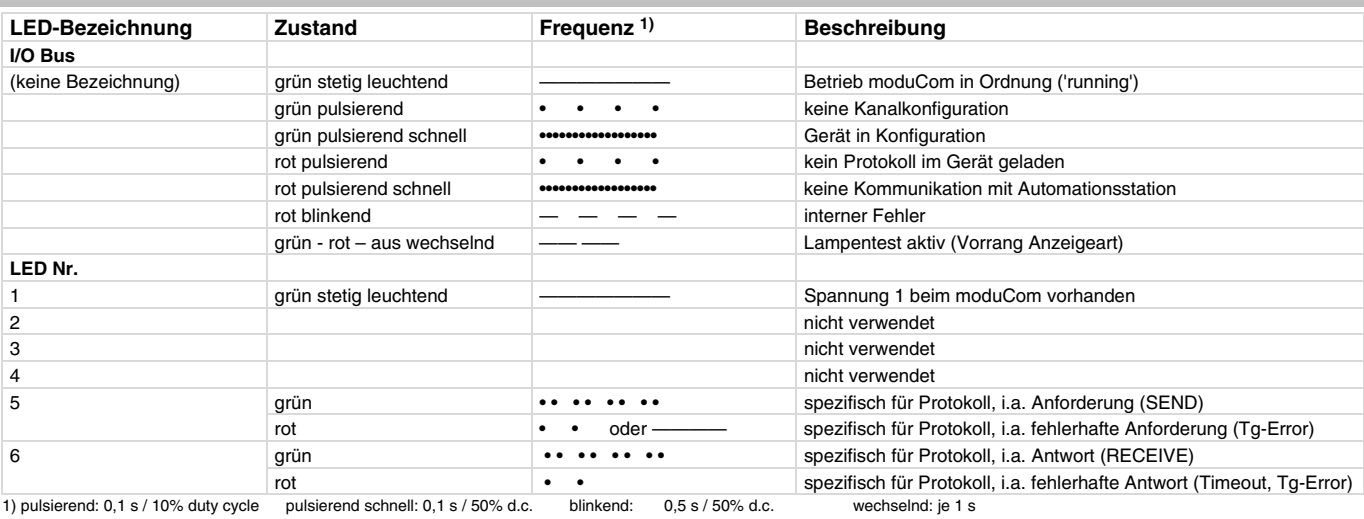

# **COM-Modul mit einem 12-fach Klemmenblock und folgender Klemmenbelegung:**

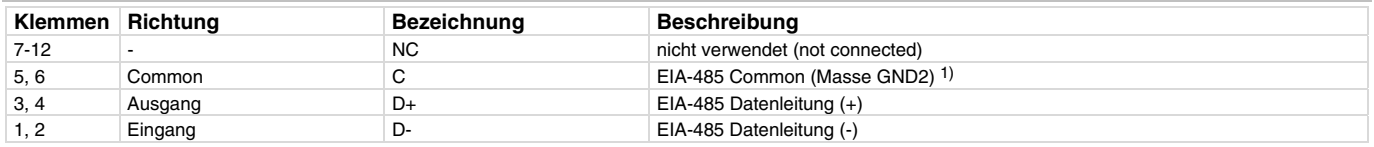

1) galvanisch trennbar von der Systemmasse GND1 mit Jumper GND

# **COM-Modul mit folgenden Jumper für Bus-Terminierung und Bus-Spannung (nach EIA-485, half-duplex):**

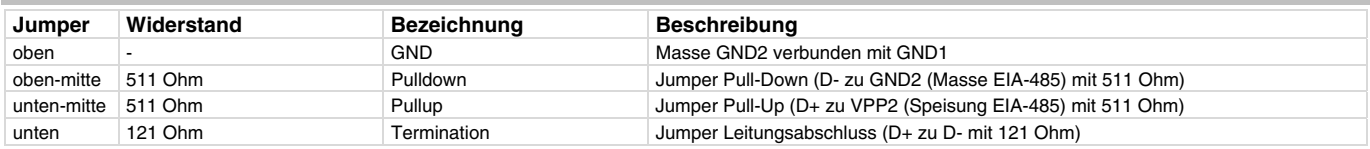

Das COM-Modul hat zwei Schnittstellen: eine serielle Schnittstelle nach EIA-232 und eine Schnittstelle für Feldbus-Protokolle nach EIA-485 (half-duplex). Die Kommunikation mit dem Fremdsystem kann entweder mit der EIA-232- oder der EIA-485-Schnittstelle betrieben werden.

Der korrekte Anschluss direkt an die Fremdgeräte oder an einen weiteren Buskoppler (EIA-485<>EIA-485/422) für allfällig höheren Isolationsschutz gegen Fremdspannung (galvanische oder optische Trennung) muss nach den Normen von EIA-485 erfolgen.

Für die EIA-485 half-duplex (2-wire) Verdrahtung stehen ein Leitungsabschluss-Widerstand (121 Ohm) als auch Pull-Up und Pull-Down Widerstände (511 Ohm) auf dem COM-Modul zur Verfügung. Diese Widerstände können mit Jumper dazu oder weg geschalten werden. Im Auslieferzustand sind alle Jumper gesetzt. Für das Ändern der Jumper-Stellungen muss die Station komplett von der Spannungsversorgung getrennt werden. Die Elektronik des COM- Moduls muss von dem Sockel getrennt und die Jumper, die sich im Innern des Moduls befinden, können dann entfernt oder wieder gesetzt werden. Es sollte auch der "Common-Leiter" verwendet werden. Die 3 Drähte für den Bus (C, D+, D-) sollen verdrillt maximal eine Ausdehnung von 1.2 km (je nach Baudrate) aufweisen (Empfehlung Verkabelung: 2\*2-adrig, paarweise verdrillt mit Schirm, wobei 1 Paar mit Schirm auf Common gehen kann). Es sollen keine "Stichleitungen" beim EIA-485 Bus existieren. Der Bus muss als Linien-Topologie ausgeführt sein. Es können maximal bis zu 31 EIA-485 Geräte am Bus angeschlossen werden.

Diverse Topologien können berücksichtigt und der Dokumentation des Fremdgeräts oder des optionalen Buskopplers entnommen werden:

- 2-wire EIA-485 Bus-Topologie angeschlossen am modu721
- 4-wire (full-duplex) EIA-485 Geräte angeschlossen am modu721 mit 2-wire Bus-Topologie
- 4-wire (full-duplex) EIA-485 Bus-Topologie mit zusätzlichem Buskoppler für modu721
- EIA-485 Bus-Topologie mit mehr als 31 EIA-485–Geräten mit zusätzlichem Bus-Verstärker

Hinweise zu diesen Topologien sind im Handbuch (7010037) moduCom dokumentiert.

Die maximale Kabellänge der EIA-232–Leitung darf nicht länger als 15 Meter sein. Burst-Störungen grösser als 1 kV können die Kommunikation der EIA-232–Leitung stören. Für grössere Distanzen soll die EIA-485–Schnittstelle direkt oder ein zusätzlicher

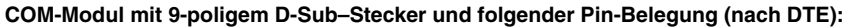

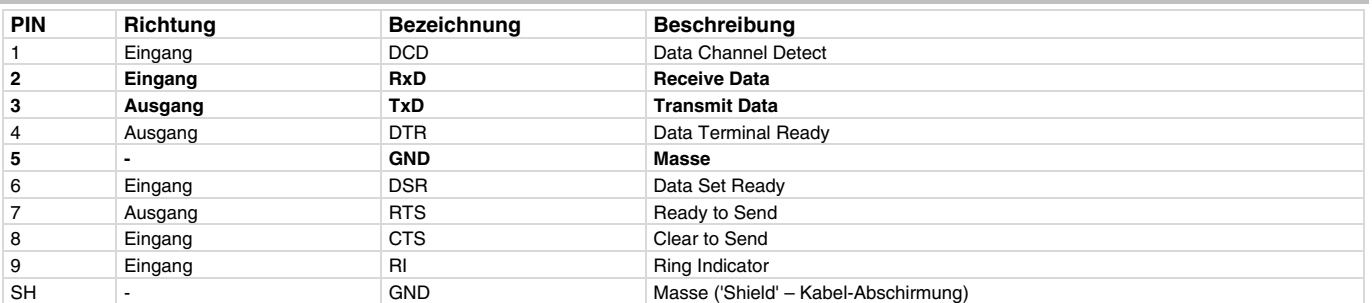

Der korrekte Anschluss direkt an das Fremdgerät oder an einen Buskoppler (EIA-232<>EIA-485/422) muss der Dokumentation des Fremdgeräts oder des Buskopplers entnommen werden. Meistens genügt die Verbindung der Daten-Pins (2/3) sowie dem Pin 5 (Masse).

**Anschlussplan** 

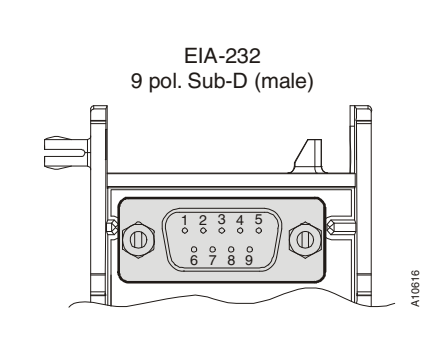

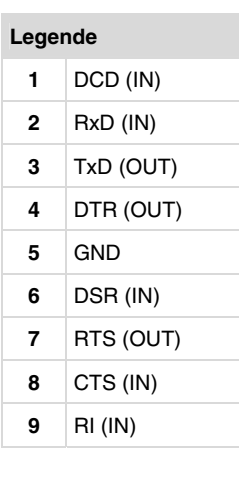

EIA-485<>EIA-232–Pegelwandler verwendet werden.

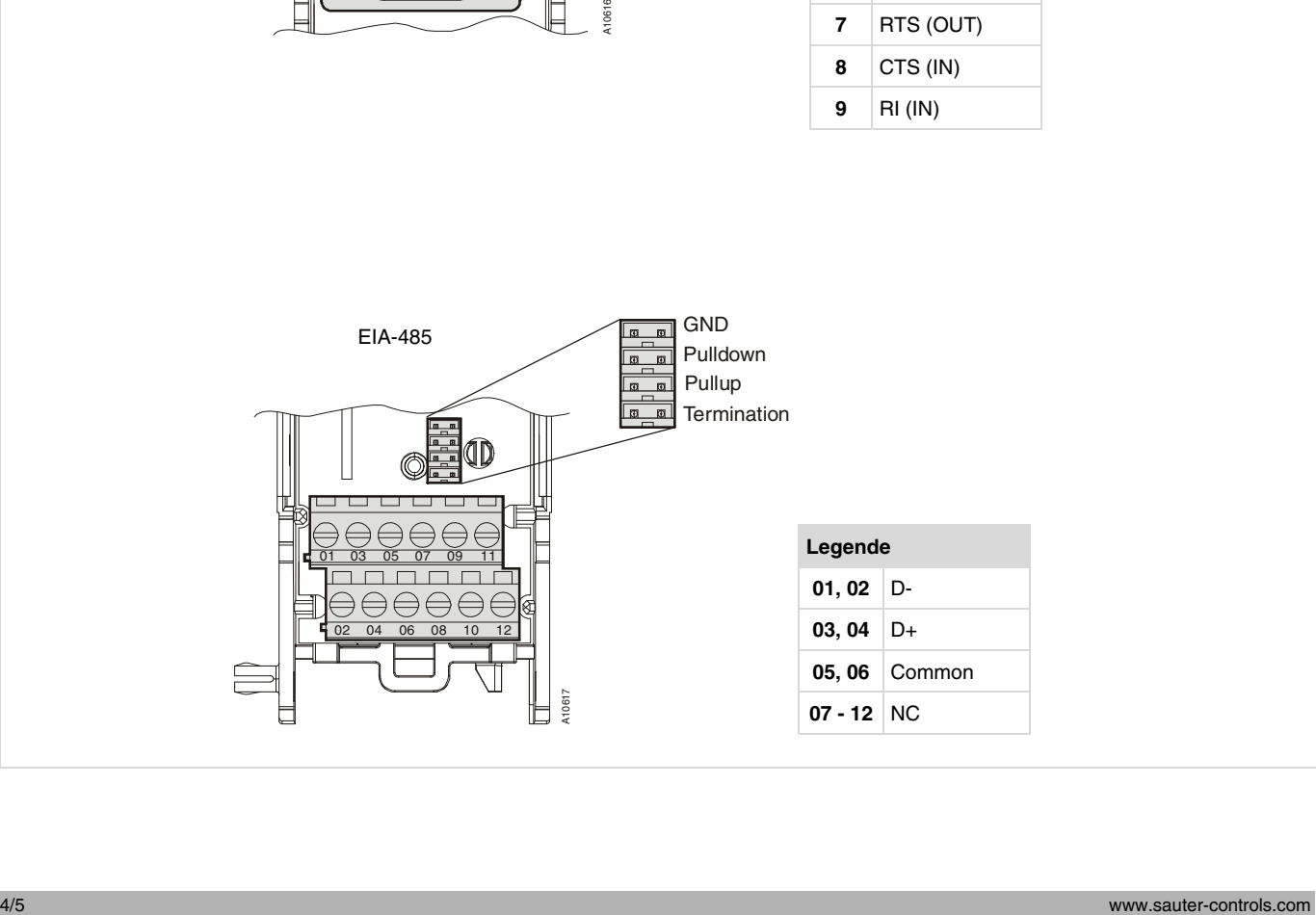

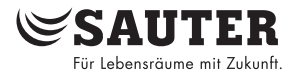

# **Massbild**

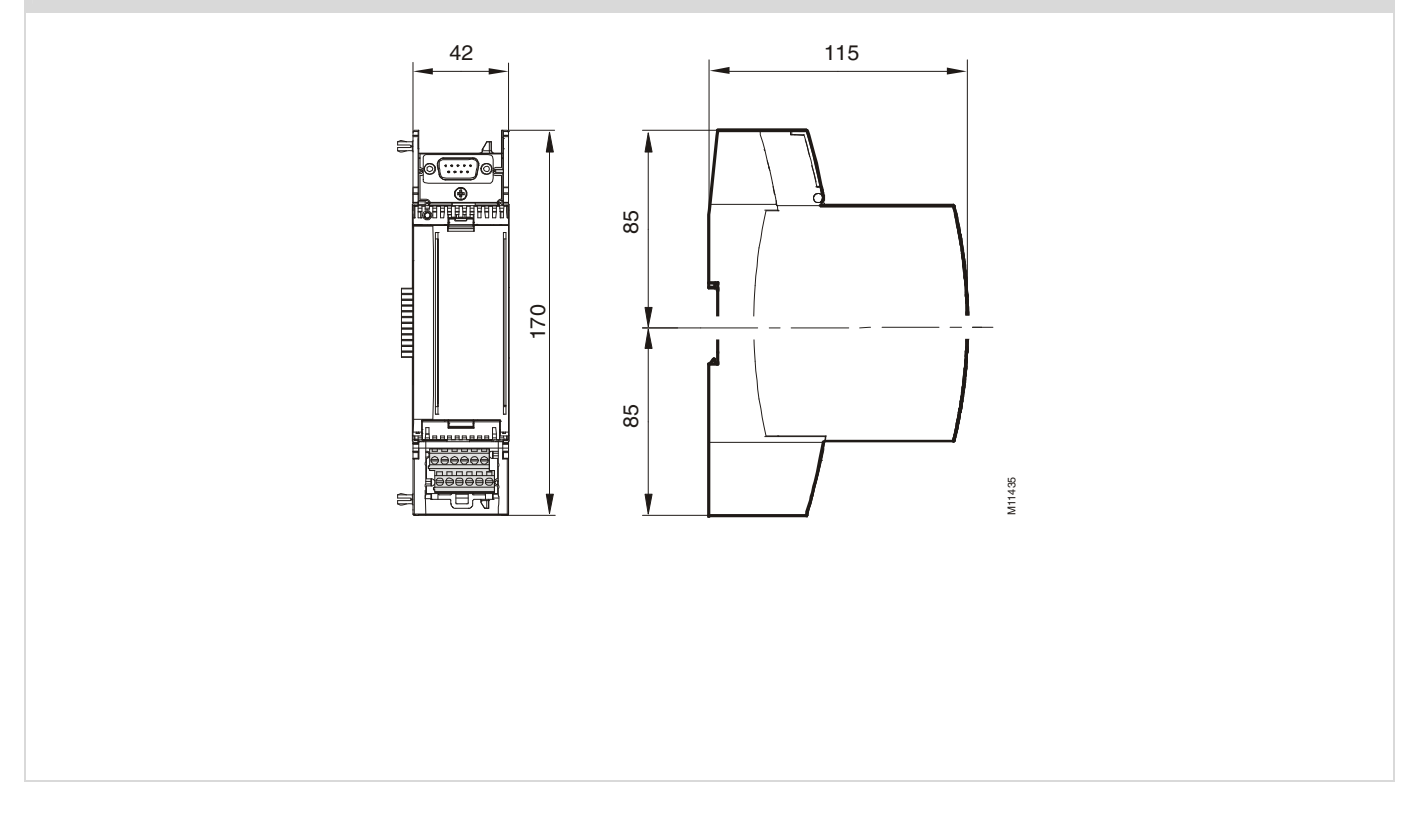

**© Fr. Sauter AG Im Surinam 55 CH-4016 Basel Tel. +41 61 - 695 55 55 Fax +41 61 - 695 55 10 www.sauter-controls.com info@sauter-controls.com** 

www.sauter-controls.com